Ministero dell'Istruzione, dell'Università e della Ricerca

### M286 - ESAME DI STATO DI ISTITUTO TECNICO INDUSTRIALE

#### **CORSO DI ORDINAMENTO**

### Indirizzo: ELETTRONICA E TELECOMUNICAZIONI

### Tema di: TELECOMUNICAZIONI E PROGETTAZIONE **TELECOMUNICAZIONI**

#### (Testo valevole per i corsi di ordinamento e per i progetti sperimentali assistiti)

Una rete aziendale è suddivisa in tre sottoreti come descritto dallo schema di massima che segue.

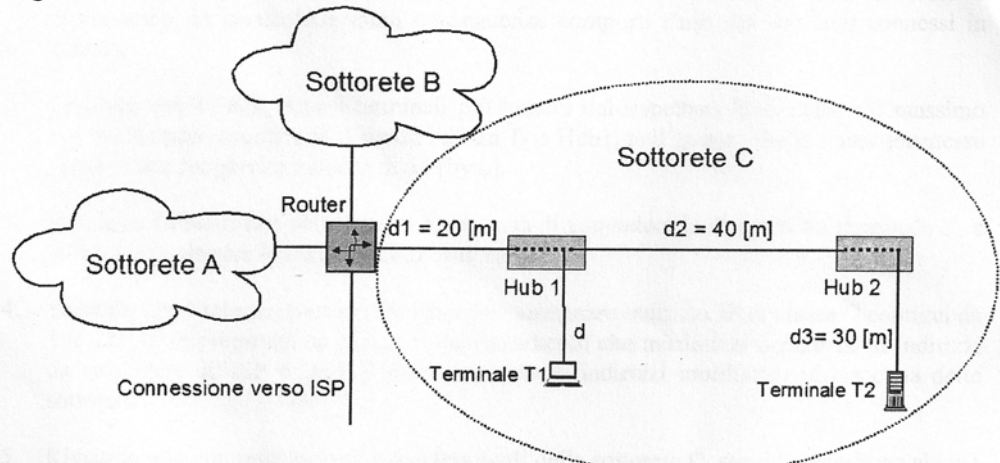

Oltre a quanto indicato, valgono le seguenti condizioni:

- la sottorete A è costituita da 200 host;
- la sottorete B è costituita da 80 host:
- la sottorete C funziona secondo lo standard Ethernet (802.3) alla velocità di 100 [Mbps], è costituita da 25 host di cui una parte collegata a Hub1 e una parte a Hub2; la velocità di propagazione dei segnali sulle linee può essere ritenuta di 2·10<sup>8</sup> [m/s] e il ritardo di propagazione attraverso ciascun hub è stimabile in 1 [µs];
- lo scambio dei dati avviene usando protocolli che prevedono l'aggiunta di un header di 20 [byte] sia a livello trasporto, sia a livello rete; solo il livello trasporto è confermato e il controllo di flusso avviene con procedura stop and wait.

Il candidato, formulata ogni ipotesi aggiuntiva che ritiene opportuna, produca quanto segue.

Ministero dell'Istruzione, dell'Università e della Ricerca

# M286 - ESAME DI STATO DI ISTITUTO TECNICO INDUSTRIALE

#### **CORSO DI ORDINAMENTO**

#### Indirizzo: ELETTRONICA E TELECOMUNICAZIONI

# Tema di: TELECOMUNICAZIONI E PROGETTAZIONE **TELECOMUNICAZIONI**

### (Testo valevole per i corsi di ordinamento e per i progetti sperimentali assistiti)

- 1. Descriva gli aspetti fondamentali dello standard di funzionamento della sottorete C esaminando, in particolare, quali conseguenze comporti l'uso dei due hub connessi in cascata.
- 2. Sapendo che T<sub>1</sub> e T<sub>2</sub> sono i terminali più lontani dal rispettivo Hub, calcoli il massimo valore che può assumere la distanza "d" tra T<sub>1</sub> e Hub1, nell'ipotesi che le trame trasmesse abbiano una lunghezza minima di 64 [byte].
- 3. Individui e illustri una soluzione che permetta di aumentare la distanza tra terminale  $T_1$  e Hub1 senza alterare la struttura della sottorete C.
- 4. Sapendo che l'Internet Service Provider può assegnare indirizzi IP di classe C contigui da 192.220.15.0, proponga un piano di indirizzamento che minimizzi il numero di indirizzi da richiedere all'ISP e lasci il minor numero di indirizzi inutilizzati in ciascuna delle sottoreti.
- 5. Riguardo alla comunicazione tra due terminali della sottorete C, stimi la massima velocità di trasmissione dell'informazione vista sopra il livello trasporto e spieghi come possa essere incrementata senza aumentare la velocità di trasmissione a livello fisico.

Durata massima della prova: 6 ore.

È consentito soltanto l'uso di manuali tecnici e di calcolatrici non programmabili.

Non è consentito lasciare l'Istituto prima che siano trascorse 3 ore dalla dettatura del tema.

# **M286- ESAME DI STATO DI ISTITUTO TECNICO INDUSTRIALE**

# **Indirizzo**: ELETTRONICA E TELECOMUNICAZIONI

# **Tema di**: TELECOMUNICAZIONI E PROGETTAZIONE TELECOMUNICAZIONI

**Sessione d'esame**: 2010

### **Soluzione della prova a cura di Pierpaolo Maini**

# **Punto 1**

Lo standard indicato dal testo è lo standard 802.3 a 100 Mbit/sec noto come Fast Ethernet. Tra i mezzi di comunicazione possibili, il più utilizzato è il cavo UTP (*Unshielded Twisted Pair*): cavo contenente doppini intrecciati e non schermati, per cui si ipotizza che, nella rete aziendale del testo, questo sia il mezzo trasmissivo utilizzato.

La rete quindi è una LAN Ethernet 100base-TX.

Si elencano sinteticamente gli aspetti principali dello standard utili per lo sviluppo del tema:

- La velocità di trasmissione è di 100 Mbit/sec.
- I cavi di collegamento tra host e apparati dovranno essere di categoria 5 o superiore.
- $\bullet$   $\dot{E}$  possibile utilizzare fino a 2 hub in cascata (come previsto nella sottorete C).
- Una porta dell'hub può essere collegata a un router per il collegamento a Internet.
- La lunghezza massima di un collegamento tra host e apparato (hub o switch) può essere al massimo di 100 metri.
- Nel caso di collegamento tra terminali con l'utilizzo di due hub la distanza massima del collegamento è di 205 metri.
- Lo standard deve conservare la compatibilità con apparati che utilizzano lo standard inferiore con frequenza di trasmissione 10 Mbit/sec.
- Nel caso di utilizzo di hub si usa come MAC (*Medium Access Control*) la tecnica di accesso multiplo CSMA/CD (*Carrier Sense Multiple Access*).
- Nel caso di utilizzo di Switch la lunghezza massima della tratta di collegamento con ciascun host è di 100 metri

L'uso dei due hub in cascata permette di avere 2 reti a stella connesse tra loro con l'utilizzo di un minore cablaggio. Inoltre, è possibile aumentare la distanza di collegamento tra l'hub 1 ed i terminali della rete a stella collegati all'hub 2.

D'altra parte, l'hub avendo una funzione solo di ripetitore, non interrompe il dominio delle collisioni per cui l'aumento degli host connessi riduce pesantemente l'efficienza della rete per l'aumento della probabilità delle collisioni. Per questo motivo la velocità effettiva di trasmissione di 100 Mbit/sec va suddivisa per il numero medio di host della rete.

# **Punto 2**

Una prima soluzione semplificata consiste nell'ipotizzare che, poiché la rete è stata progettata secondo lo standard 802.3 con un cablaggio certificato, la distanza massima *d* tra l'hub 1 e il terminale  $T_1$  è di 100 metri,

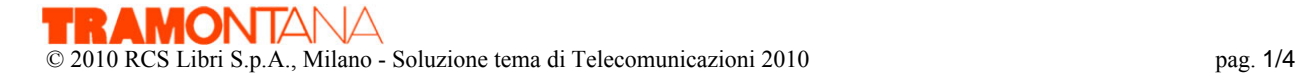

Una seconda soluzione più specifica si ottiene considerando il dato del testo che ipotizza che la trama minima sia di 64 byte e le specifiche del protocollo CSMA/CD.

Si definisce come *round trip delay* il tempo *tr* di propagazione dei bit nel collegamento tra due host sia in andata che in ritorno (allo scopo di rivelare eventuali collisioni), quindi chiamato *tp* il tempo di propagazione dei bit nella rete si ha:

$$
t_r = 2 \cdot t_p
$$

Tale tempo deve essere inferiore al tempo di trasmissione  $t_{t,min}$  della trama di lunghezza minima:

$$
t_r \leq t_{tx\min}
$$

Il calcolo del tempo di propagazione è dato da:

$$
t_p = 2 \cdot t_{hub} + \frac{d + d_2 + d_3}{v}
$$

Dove *thub* è il ritardo di propagazione attraverso ciascuna hub, *v* è la velocità di propagazione sulle linee e *d* sono le lunghezze dei segmenti di rete interessati. Utilizzando i dati del tema si ha:

$$
t_p = 2 \cdot 1 \mu + \frac{d+70}{2 \cdot 10^8} = 2{,}35 + 5 \cdot 10^{-3} \cdot d
$$
  $\mu \sec$ 

E quindi:

$$
t_r = 2 \cdot t_p = 4.7 + 10^{-2} \cdot d
$$
 µsec

Il calcolo del tempo di trasmissione *ttxmin* è dato da:

$$
t_{txmin} = \frac{L_{trama}}{f_{bit}} = \frac{64 \cdot 8}{100 \cdot 10^6} = 5,12 \text{ } \mu \text{sec}
$$

Quindi applicando la disuguaglianza si ha:

$$
d \le \frac{(5,12-4,7)}{10^{-2}} = 42
$$
 metri

Quindi la distanza minima tra  $T_1$  e l'hub 1 è di 42 metri.

Si noti che la differenza tra le due soluzioni trovate è spiegabile per il fatto che nello standard 802.3 la lunghezza della trama minima non è di 64 byte ma di 64 byte + 8 byte di header: utilizzando questo dato si ricava che la distanza di 100 metri rispetta le specifiche del protocollo CSMA/CD.

# **Punto 3**

Le possibili soluzioni per aumentare la distanza *d* sono:

- 1. mantenendo l'hub si può porre in uscita da questo apparato un transceiver che converte il segnale elettrico in ottico e poi utilizzare una fibra ottica come mezzo trasmissivo per il collegamento con il terminale  $T_1$ . In tal caso si può arrivare fino a distanze di 412 metri;
- 2. sostituendo l'hub con uno switch si possono avere distanze fino a 100 metri con cavo UTP (con il vantaggio di non avere collisioni) oppure utilizzando la porta dello switch con uscita ottica connessa a una fibra ottica si potrebbe avere una linea operante a 1 Gbit/sec con distanze che possono raggiungere valori da 500 metri a 5 km a seconda del tipo di fibra utilizzata.

R**amon** IANA © 2010 RCS Libri S.p.A., Milano - Soluzione tema di Telecomunicazioni 2010 pag. 2/4

# **Punto 4**

Si ipotizza che la rete aziendale utilizzi indirizzi IP pubblici di classe C. Allo scopo di minimizzare il numero di indirizzi inutilizzati (e quindi di ridurre i costi per l'assegnamento di indirizzo pubblico) si deve considerare il numero di host di ogni sottorete. Il numero totale è di 305 (200+80+25), non permette di un solo indirizzo di rete di classe C, per cui si prevede di usare due indirizzi di rete di classe C.

Per la sottorete A (200 host) si utilizza l'indirizzo di rete 192.220.15.0/24. Ogni host avrà gli indirizzi IP da 192.220.15.1 a 192.220.15.200 mentre al gateway è assegnato l'indirizzo 192.220.15.201. La subnet mask sarà 255.255.255.0

Il successivo indirizzo di rete di classe C viene suddiviso in 3 blocchi: una per la sottorete B, una per la sottorete C, uno per l'uscita verso l'ISP.

Per la sottorete B (80 host) si utilizza l'indirizzo di rete 192.220.16.0/25. Ogni host avrà gli indirizzi IP da 192.220.16.1 a 192.220.16.80 mentre al gateway è assegnato l'indirizzo 192.220.16.81. La subnet mask sarà 255.255.255.128

Per la sottorete C (25 host) si utilizza l'indirizzo di rete 192.220.16.128/27. Ogni host avrà gli indirizzi IP da 192.220.16.129 a 192.220.16.153 mentre al gateway è assegnato l'indirizzo 192.220.16.154. La subnet mask sarà 255.255.255.224

Per il collegamento verso l'ISP (1 host) si utilizza l'indirizzo di rete 192.220.16.160/30. L'indirizzo IP verso l'esterno sarà 192.220.16.161. La subnet mask sarà 255.255.255.252.

# **Punto 5**

Si procede calcolando il tempo totale della trasmissione vista dal livello superiore a quello del livello di trasporto. Da questo livello, si calcola il caso della trasmissione della trama di dimensioni minimi (64 byte) alla quale vanno aggiunti i due header dei livelli di rete e di trasporto (ciascuno di 20 byte) quindi ogni trama (minima) ha lunghezza di 104 byte. Il tempo di trasmissione  $t_{t,min}$  è dato da:

$$
t_{\text{txmin}} = \frac{L_{\text{trama}}}{f_{\text{bit}}} = \frac{104 \cdot 8}{100 \cdot 10^6} = 8{,}32 \text{ \mu} \text{sec}
$$

La lunghezza massima del collegamento sulla base del calcolo effettuato al punto 2 è di:

$$
30+40+42 = 112
$$
 metri

Utilizzando le formule ed i dati del punto 2 si ottiene:

$$
t_p = 2 \cdot t_{hub} + \frac{d + d_2 + d_3}{v} = 2 \cdot 1\mu + \frac{112}{2 \cdot 10^8} = 2,56 \text{ µsec}
$$

Poiché il protocollo di conferma è lo *stop and wait*, dopo ogni trama occorre attendere un trama con un segnale di conferma (ACK, *acknowledge*), che impiegherà lo stesso tempo per ritornare al terminale che ha trasmesso la trama.

Quindi il tempo totale per una trasmissione completa e confermata *t<sub>totale trama* di una trama è:</sub>

$$
t_{\text{totale-}trans}
$$
 = 2. (2,56 + 8,32) = 21,76  $\mu$ sec

Quindi la frequenza di trasmissione di trama *ftrama* sarà dato da:

$$
f_{\text{trama}} = \frac{1}{t_{\text{total}} = \text{trama}} = 45.9 \cdot 10^3 \text{ frame/sec}
$$

Se ogni trama trasporta 64 byte di informazione si trova una frequenza di trasmissione dell'informazione *finfo* di:

$$
f_{\text{info}} = 64.8.45.9k = 23.53 \text{ Mbit/sec}
$$

Per aumentare la velocità di trasmissione si può operare su diversi aspetti:

- aumentare il campo informativo della trama per ridurre il peso degli header;
- utilizzare un protocollo per la compressione dei dati che migliora la quantità di informazione trasmessa a pari quantità di bit inviata;
- passare dalla procedura *stop and wait* a una procedura con *sliding window* che permette di inviare più trame consecutive senza aspettare la conferma per ognuna.